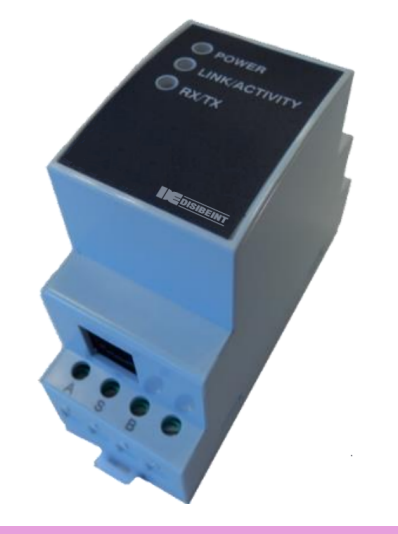

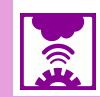

## **Descripción** El SBE8 es una pasarela de comunicación para la conversión del medio físico Ethernet a comunicación serie RS-485. El dispositivo SBE8 es un conversor de medio físico serie a comunicación Ethernet bajo paquetes de comunicación TCP/IP. La pasarela realiza la conversión de forma transparente bajo conexiones TCP o UDP. El funcionamiento viene determinado por la parametrización realizada en el menú web interno de configuración. **Datos eléctricos** Alimentación 196 .. 253 VCA Frecuencia 47 .. 63 Hz Consumo máximo 9 VA **Condiciones ambientales** Temperatura -10 .. +60 °C Humedad 5% .. 95% **Datos mecánicos** Material envolvente Plástico UL94-V0 autoextinguible Grado de protección IP20 Dimensiones 35.4 x 73 x 84.68 mm (2 módulos) Peso 120g Altitud máxima de trabajo 2000 m **Interfaz de la red** Tipo Ethernet 10BaseT/ 100BaseTX autodetectables Conector RJ45 Protocolos de red TCP/ UDP/ Modbus/ TCP - HTTP **Interfaz serie** Tipo RS-485 tres hilos (A+/S GND/ B-) (RX/GND/TX) Velocidad de transmisión 1.2, 2.4, 4.8, 9.6, 19.200, 34.8, 57.6, 115.2 kbps configurables Bits de datos 7, 8 Paridad Sin paridad, par, impar Bit de stop 1 / 2 configurable **Características y seguridad eléctrica**  Seguridad eléctrica CAT III 300 V según EN 61010 Protección al choque eléctrico Doble aislamiento clase II **Normativas** IEC 60664, VDE 0110, UL 94, EN-61010-1, EN 55011, EN 61000-4-3, EN 61000-4-11, EN 61000-6-4, EN 61000-4-2, EN 61000-6-2, EN 61000-6-1, EN 61000-6-3, EN 61000-4-5 -CE

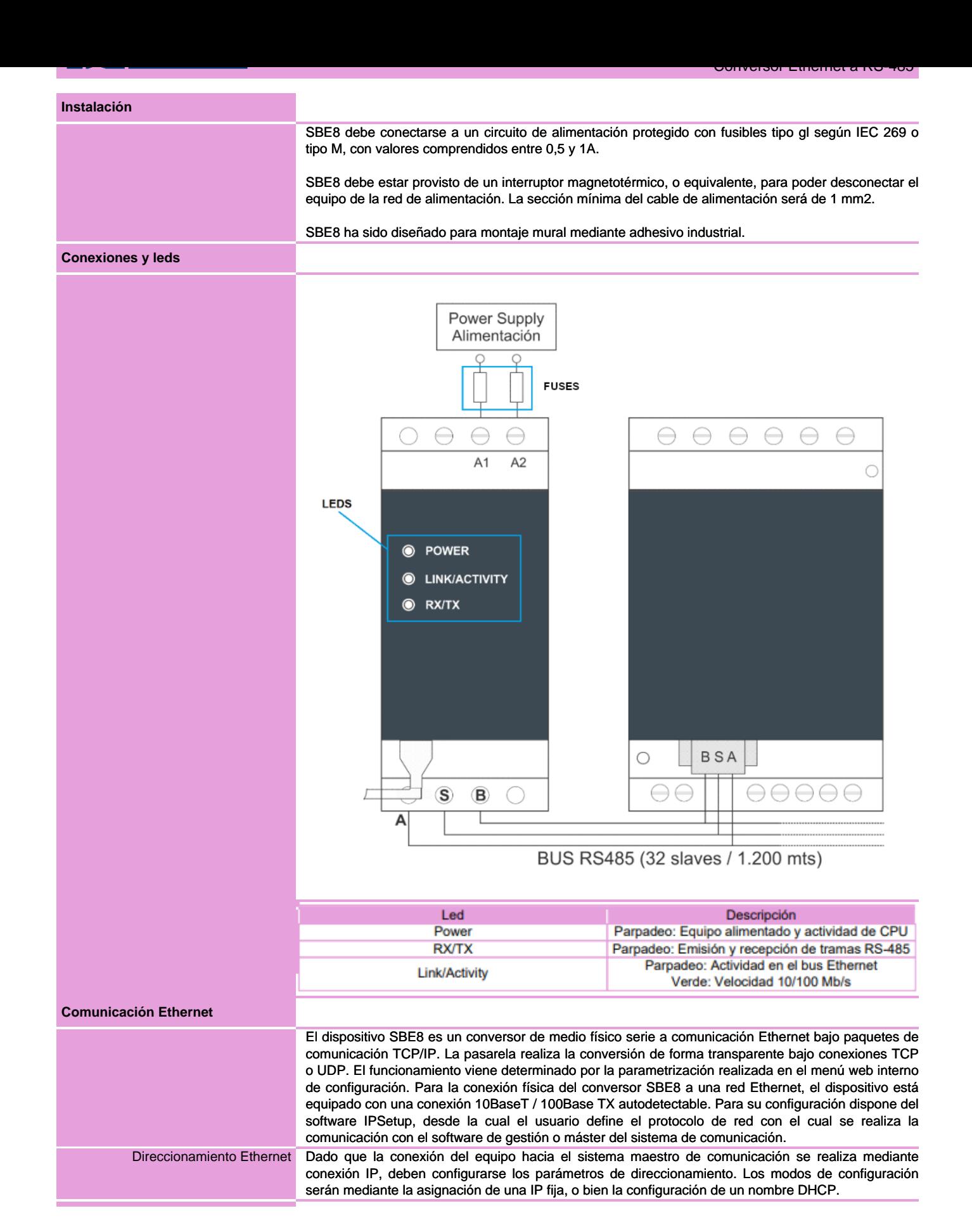

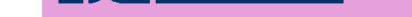

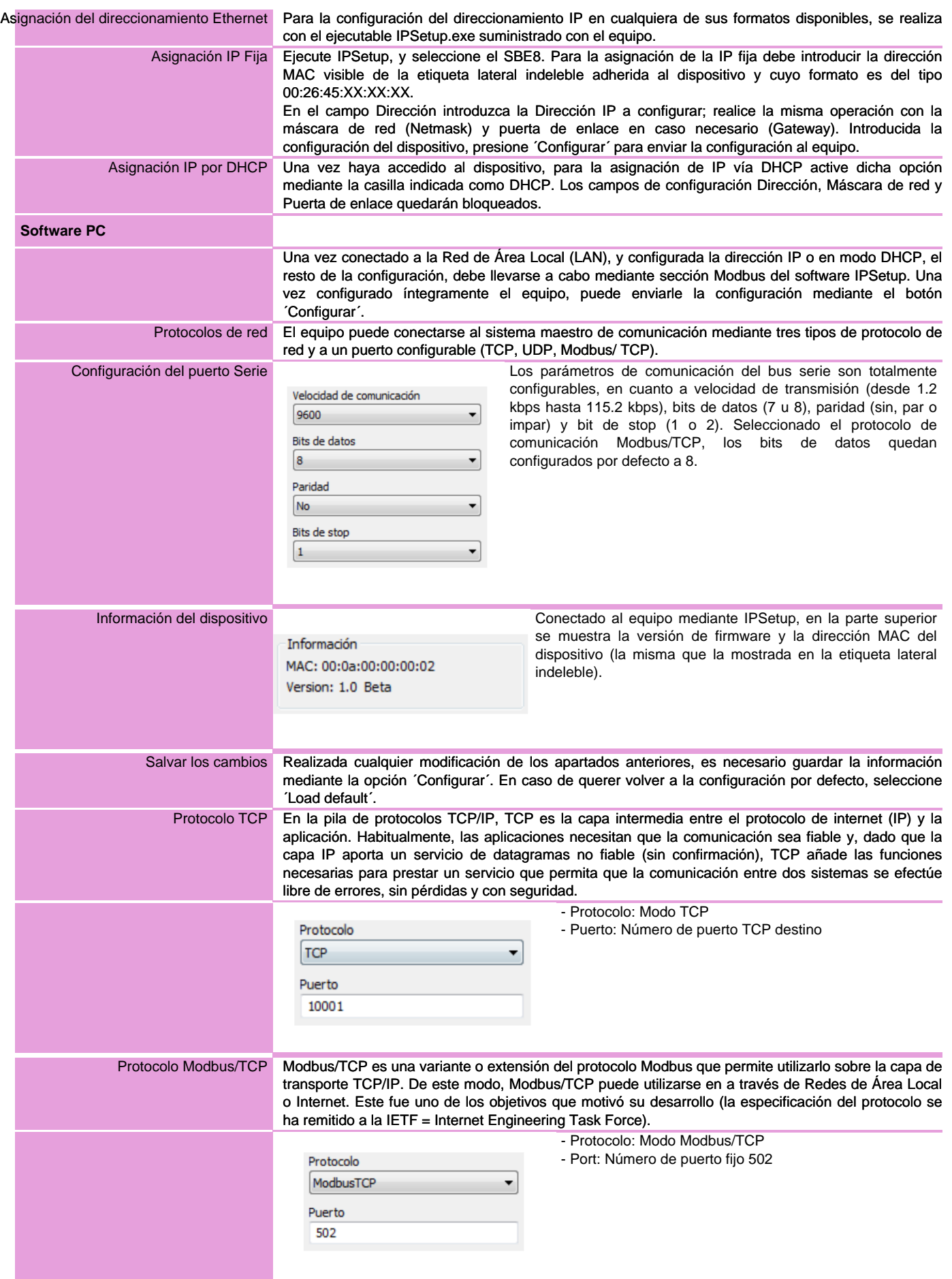

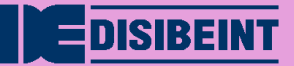

## **SBE8 230**

Conversor Ethernet a RS-485

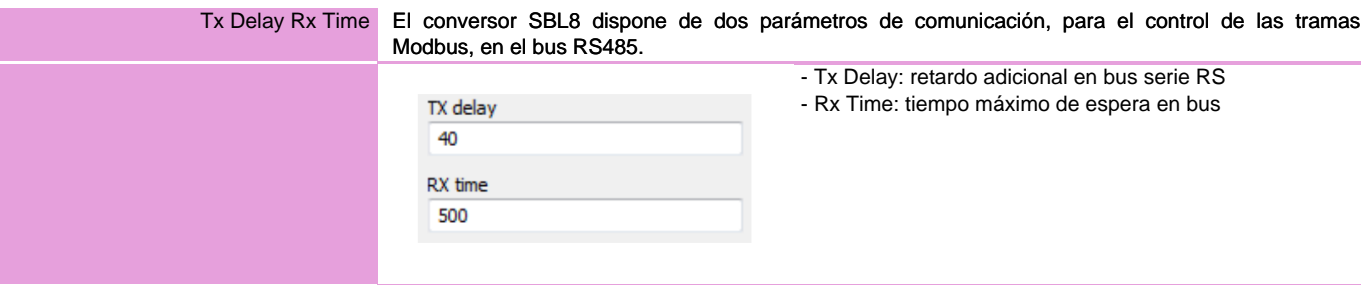